35h

**React Native Développer des applications mobiles multiplateformes**

Mise à jour 17 juillet 2023

Formation intra-entreprise sur devis

FNE

ENI Service

# **React Native Développer des applications mobiles multiplateformes**

# **Objectifs**

- Installer et configurer un projet React Native
- Développer des interfaces utilisateurs à base de composants
- Afficher des listes de données
- Collecter des données utilisateurs avec des formulaires
- Mettre en place la navigation dans l'application
- Implémenter des services d'accès aux serveurs de données
- Implémenter le design pattern FLUX avec Redux
- Ecrire des tests unitaires
- Accéder aux fonctions natives de l'appareil
- Optimiser, construire et déployer l'application

# **Pré-requis**

- Connaître les notions fondamentales de la création de pages Web HTML [T448-030]
- Maîtriser un langage de programmation (C#, Java, C++, PHP, JavaScript, Python)

Concepteurs-Développeurs

**Public**

 $\epsilon n$ 

02 40 92 45 50 formation@eni.fr www.eni-service.fr

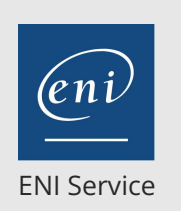

35h

# **React Native Développer des applications mobiles multiplateformes**

Mise à jour 17 juillet 2023

Formation intra-entreprise sur devis

2<sup>2</sup> R (Télé-)présentiel

# **Programme de la formation**

### **Présentation de React Native**

- Historique de la plateforme
- Road map React Native (documentation / open source)
- Syntaxe JSX / ES6
- iOS, Android, Web, Windows, MacOS

#### **Environnement React Native**

- Architecture d'un projet
- Composants de base View, Text, Image
- Outils de debugging
- Travaux pratiques :

Installation de l'environnement de développement,

- Génération d'un projet et ajout de composants de base
- Manipulation de outils de debug

#### **Composants**

- Tour d'horizon des composants mis à disposition par React Native
- Cycle de vie des composants
- Props et states
- Mise en page et style
- Scroll view / ListView / FlatList.
- Travaux pratiques :
	- Réalisation d'une application permettant de manipuler les composants et leur cycle de vie ainsi que la mise en page

#### **Plugins**

- Définition des plugins
- Plugin pour la navigation
- Travaux pratiques :

Réalisation d'une application avec la librairie react-native-navigation

#### **API**

- Appels réseaux (fetch/axios)
- Persistance des données avec AsyncStorage
- Travaux pratiques :
	- Ajout de fonctionnalités permettant de manipuler les appels réseau et la persistance de données dans l'application précédemment réalisée

#### **Tests unitaires**

- Présentation de l'approche TDD (Test Driven Development)
- Introduction à jest / snapshot
- Travaux pratiques :
	- Mise en place de tests avec jest dans l'application précédemment réalisée

#### **Pattern Flux**

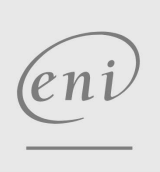

02 40 92 45 50 formation@eni.fr www.eni-service.fr

# Présentation du pattern Flux

Implémentation avec Redux Travaux pratiques :

Réalisation d'une application avec Redux

#### **Interfaces avancées**

- API Animation
- API Pan Responder, capter les gestes de l'utilisateur
- React Native Gesture Handler
- UX, UI et Performances
- Travaux pratiques :
	- Réalisation d'une animation répondant aux gestes de l'utilisateur

#### **[Option] Modules Complémentaires**

- Librairies et Kits d'UI
- Internationalisation

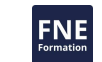

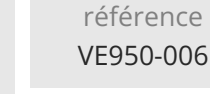

35h

# **React Native Développer des applications mobiles multiplateformes**

Mise à jour 17 juillet 2023

Formation intra-entreprise sur devis

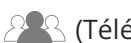

ENI Service

<sup>2</sup><sup>2</sup> (Télé-)présentiel

# **Délais d'accès à la formation**

Les inscriptions sont possibles jusqu'à 48 heures avant le début de la formation.

Dans le cas d'une formation financée par le CPF, ENI Service est tenu de respecter un délai minimum obligatoire de 11 jours ouvrés entre la date d'envoi de sa proposition et la date de début de la formation.

### **Modalités et moyens pédagogiques, techniques et d'encadrement**

Formation avec un formateur, qui peut être suivie selon l'une des 3 modalités ci-dessous :

1 Dans la salle de cours en présence du formateur.

2 Dans l'une de nos salles de cours immersives, avec le formateur présent physiquement à distance. Les salles immersives sont équipées d'un système de visio-conférence HD et complétées par des outils pédagogiques qui garantissent le même niveau de qualité.

3 Depuis votre domicile ou votre entreprise. Vous rejoignez un environnement de formation en ligne, à l'aide de votre ordinateur, tout en étant éloigné physiquement du formateur et des autres participants. Vous êtes en totale immersion avec le groupe et participez à la formation dans les mêmes conditions que le présentiel. Pour plus d'informations : Le téléprésentiel notre solution de formation à distance.

Le nombre de stagiaires peut varier de 1 à 12 personnes (5 à 6 personnes en moyenne), ce qui facilite le suivi permanent et la proximité avec chaque stagiaire.

Chaque stagiaire dispose d'un poste de travail adapté aux besoins de la formation, d'un support de cours et/ou un manuel de référence au format numérique ou papier.

Pour une meilleure assimilation, le formateur alterne tout au long de la journée les exposés théoriques, les démonstrations et la mise en pratique au travers d'exercices et de cas concrets réalisés seul ou en groupe.

### **Modalités d'évaluation des acquis**

En début et en fin de formation, les stagiaires réalisent une auto-évaluation de leurs connaissances et compétences en lien avec les objectifs de la formation. L'écart entre les deux évaluations permet ainsi de mesurer leurs acquis.

En complément, pour les stagiaires qui le souhaitent, certaines formations peuvent être validées officiellement par un examen de certification. Les candidats à la certification doivent produire un travail personnel important en vue de se présenter au passage de l'examen, le seul suivi de la formation ne constitue pas un élément suffisant pour garantir un bon résultat et/ou l'obtention de la certification.

Pour certaines formations certifiantes (ex : ITIL, DPO, ...), le passage de l'examen de certification est inclus et réalisé en fin de formation. Les candidats sont alors préparés par le formateur au passage de l'examen tout au long de la formation.

### **Moyens de suivi d'exécution et appréciation des résultats**

Feuille de présence, émargée par demi-journée par chaque stagiaire et le formateur. Evaluation qualitative de fin de formation, qui est ensuite analysée par l'équipe pédagogique ENI. Attestation de fin de formation, remise au stagiaire en main propre ou par courrier électronique.

## **Qualification du formateur**

La formation est animée par un professionnel de l'informatique et de la pédagogie, dont les compétences techniques, professionnelles et pédagogiques ont été validées par des certifications et/ou testées et approuvées par les éditeurs et/ou notre équipe pédagogique. Il est en veille technologique permanente et possède plusieurs années d'expérience sur les produits, technologies et méthodes enseignés. Il est présent auprès des stagiaires pendant toute la durée de la formation.

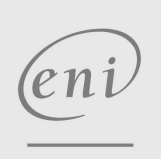

02 40 92 45 50 formation@eni.fr www.eni-service.fr

**ENI Service - Centre de Formation** adresse postale : BP 80009 44801 Saint-Herblain CEDEX SIRET : 403 303 423 00020 B403 303 423 RCS Nantes, SAS au capital de 864 880